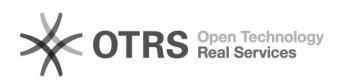

## Importação de Processos

## 18/05/2024 13:36:32

## **Imprimir artigo da FAQ**

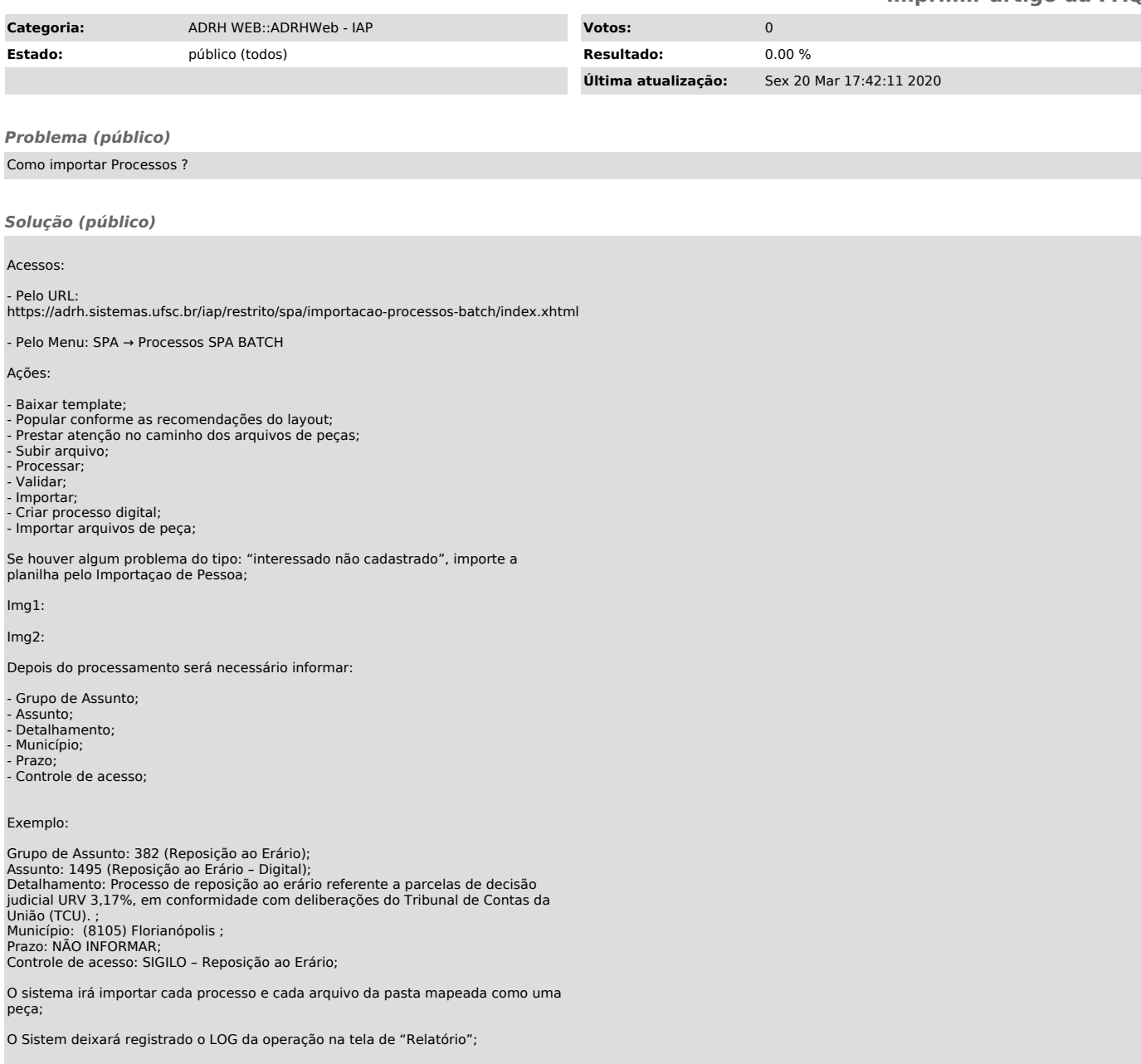